## TM1627 使⽤メモ

○ピン定義とか

電源は Typ.で 5V となっているが、資料中の表より 3V から 7V の範囲で駆動可能。電圧レベルのスレッ ショルドの関係で、使⽤するマイコンの電源電圧に揃えたほうが無難。

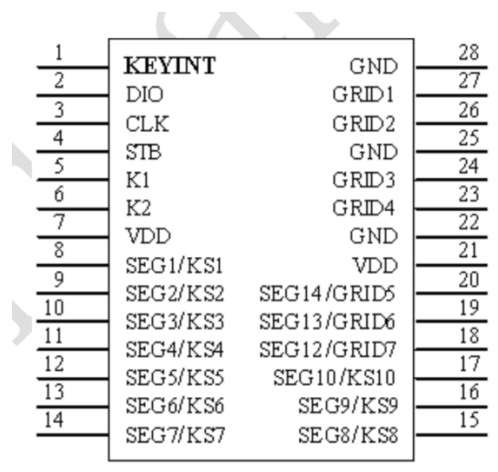

○通信方式

I2C っぽいもの。DIO だけがオープンドレイン。LSB First で、データフォーマットは(1, 1)。

○ピンの機能

- DIO: データ入出力。オープンドレインで I/O の両方を担うピン。内部でプルアップされているので、 外部抵抗器は不要。
- STB: SPI でいう NSS or CS#。⽴ち下がりエッジでデータをラッチ開始する。
- K1〜K2: キースキャンデータ入力。よく分からないけど、このピンへのデータ入力は、表示期間の終 了後にラッチされるらしい。
- SEGn/KSn: KSn としてはキースキャンで使用。SEGn としてはセグメント出力で、pMOS がつなが っているらしい。データシート上では「段」の役割をする。
- GRIDn: nMOS 出力。データシート上では「位」の役割をする。
- KEYINT: 割り込み信号出力。取り敢えず無視でいいっぽい。

○アノードコモンの接続図

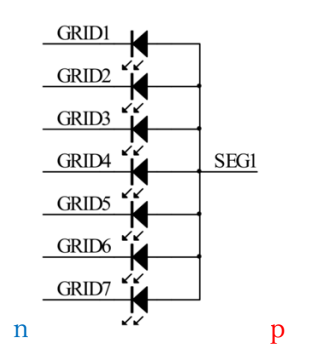

## ○回路構造と SEG, GRID の関係

詳しく説明はないが、「段」「位」の用語的に碁盤の目状に張り巡らされているのだと思う。 下の図を⾒る限り、アノードコモンにおいては対応するビットを 1 にすると導通するということなのだ と思われる。

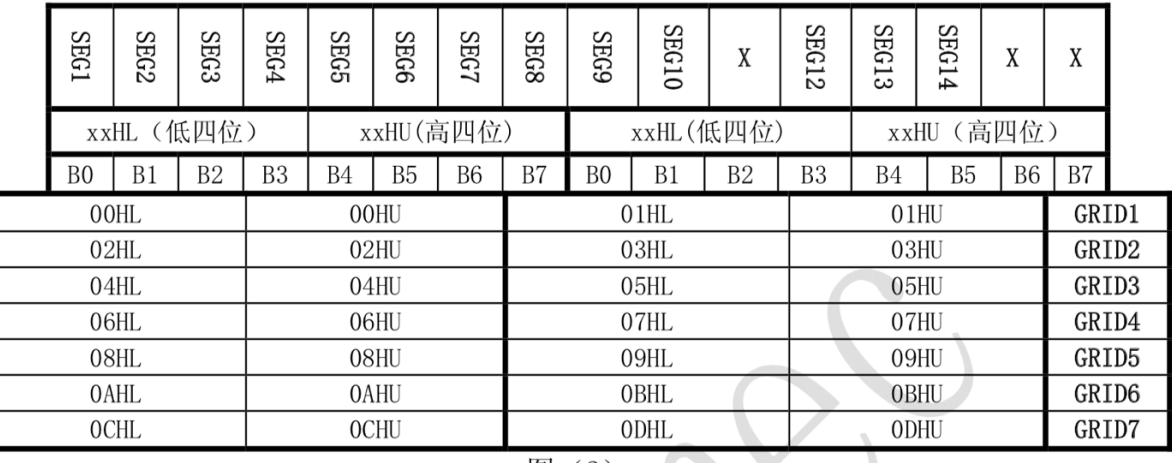

图 (2)

**Contract Contract Contract** 

○コマンド

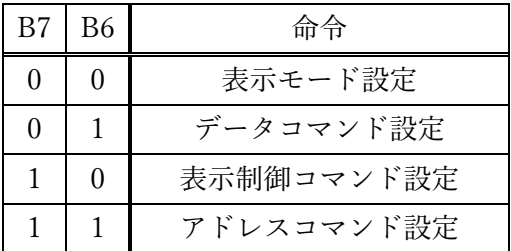

・表示モード設定(00)

SEG(段)と GRID(位)の数の設定をする。

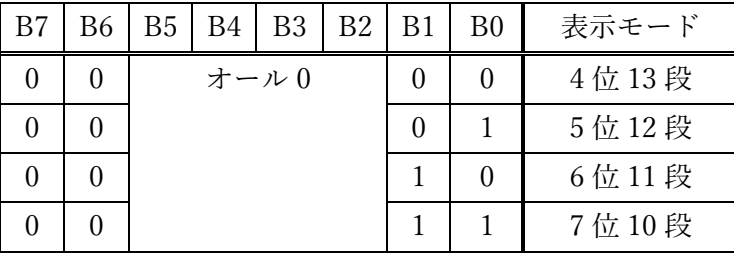

・データコマンド設定(01)

データの R/W を設定する。

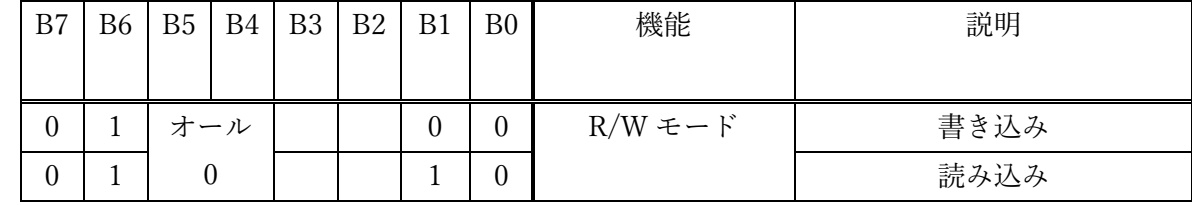

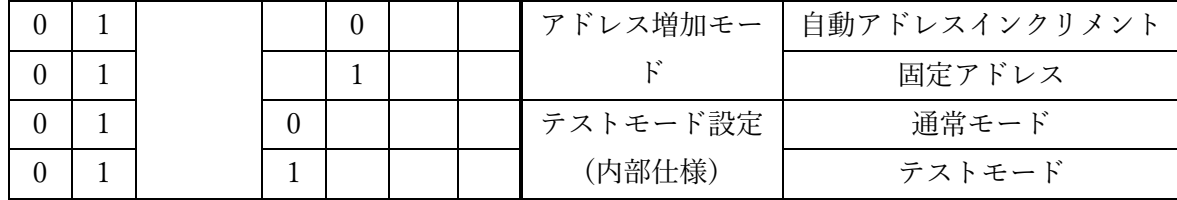

· 表示制御(10)

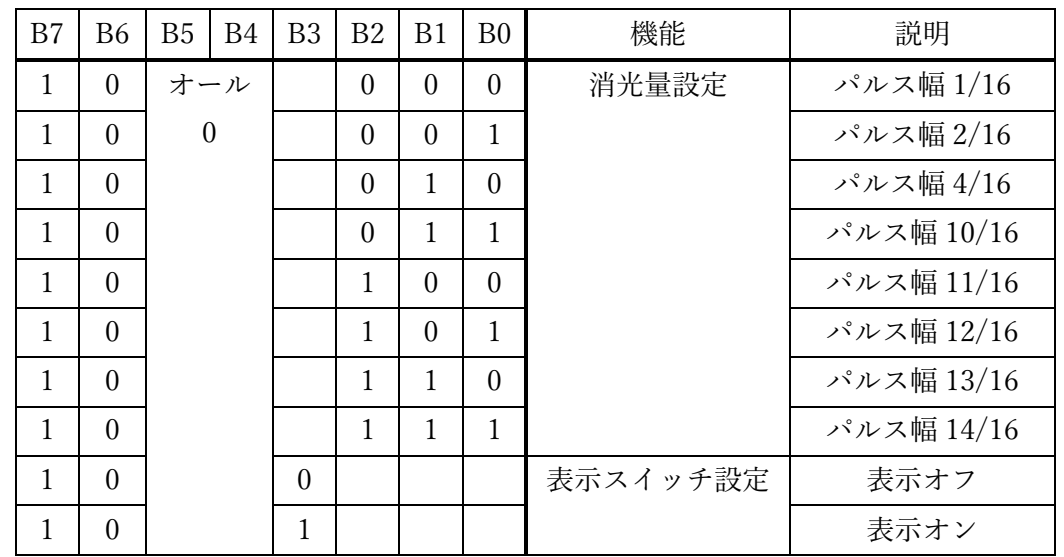

・アドレスコマンドモード(11)

表示レジスタのアドレスを設定するために使用。

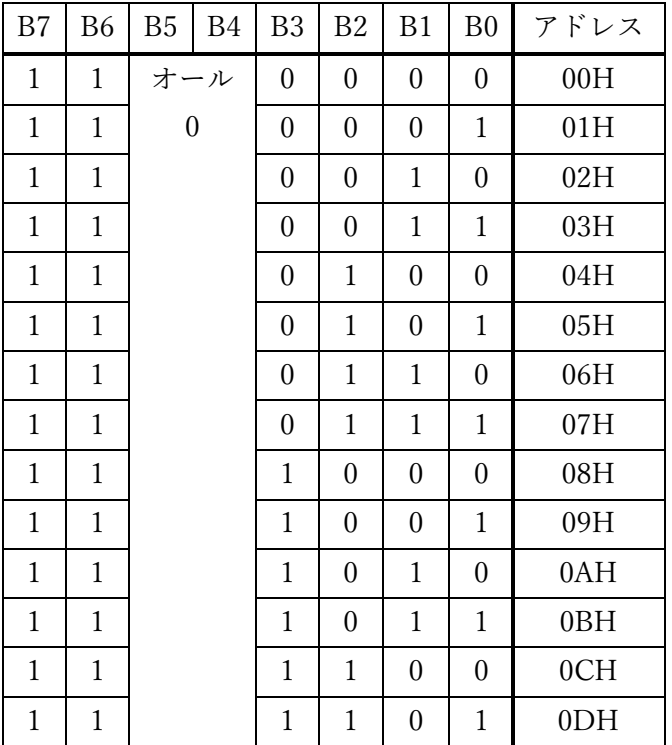

○2つの送信フォーマット

・アドレス⾃動インクリメントモード(地址增加模式)

自動で送信先のレジスタアドレスを指定せずとも、連続してデータを送り込んでいけば自動でアドレス がインクリメントされる。STB はコマンドの区切りで⼀度 High にする。初期アドレス指定から全デー タ送信完了までは STB を Low に保ったままで良い。

Command1:表示モードを設定

Command2:データ設定コマンド

Command3:表⽰アドレスを設定

Data1~n:表示データを Command3 アドレスおよび後続アドレスに転送(最大14 バイト) Command4: 表示制御コマンド

・固定アドレスモード(固定地址模式) データを送る前にアドレスを付すモード。コマンドの区切りで STB を High にする。

Command1:表示モードを設定する Command2:データ設定コマンド Command3:表⽰アドレス 1 を設定 Data1: Command3 アドレスに転送する表示データ Command4:表⽰アドレス 2 を設定 Data2: Command4 アドレスに転送する表示データ …

Command5:制御コマンドを表示する